#### Data Visualizations vs Infographics

## Data Visualization

Exports and Imports to and from DENMARK & NORWAY from 1700 to 1780.

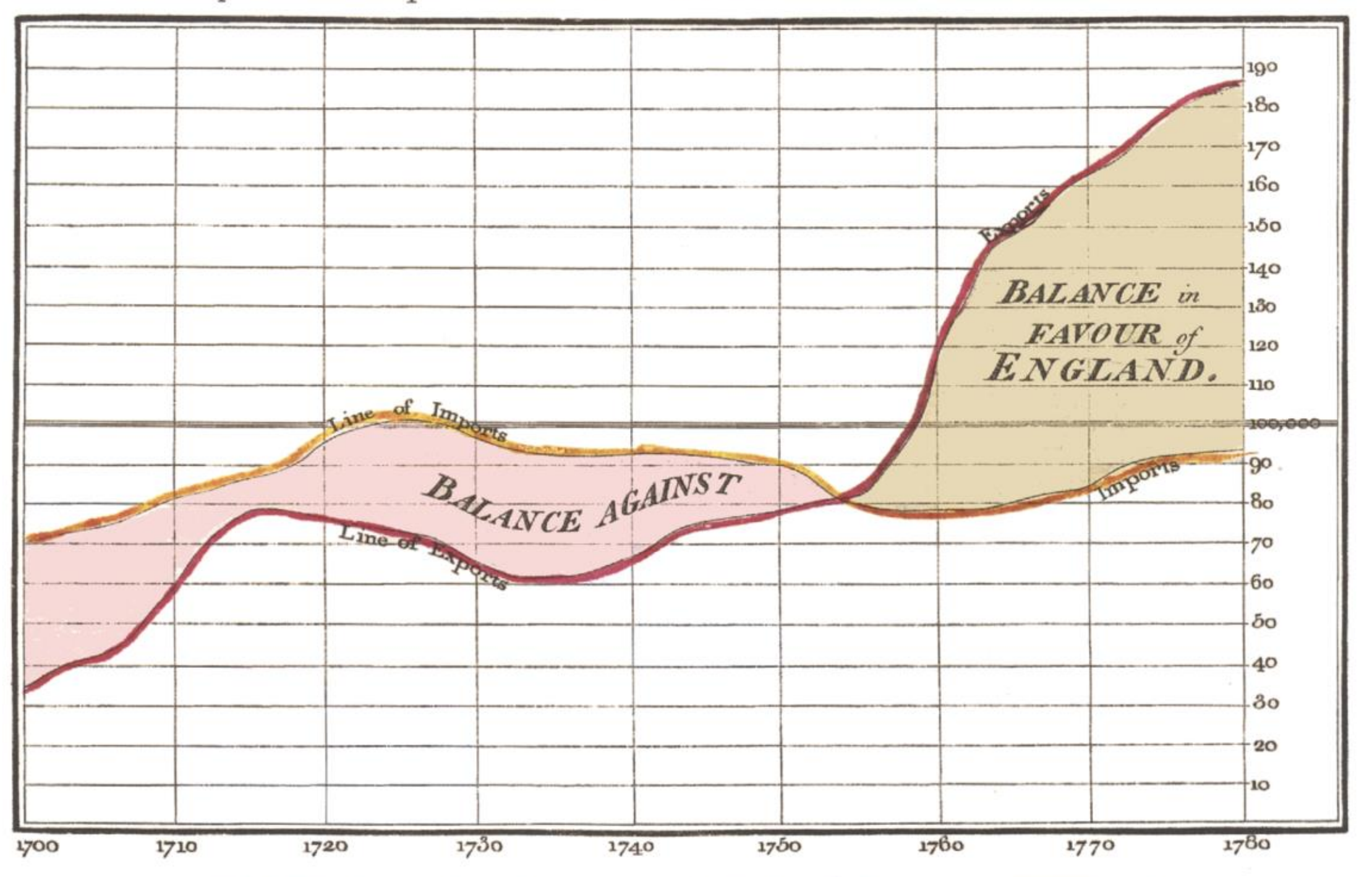

The Bottom line is divided into Years, the Right hand line into L10,000 each. Published as the Act directs, 14<sup>t</sup> May 1706, by W<sup>m</sup> Playfair Neele sculpt 352, Strand, London.

# Infographic

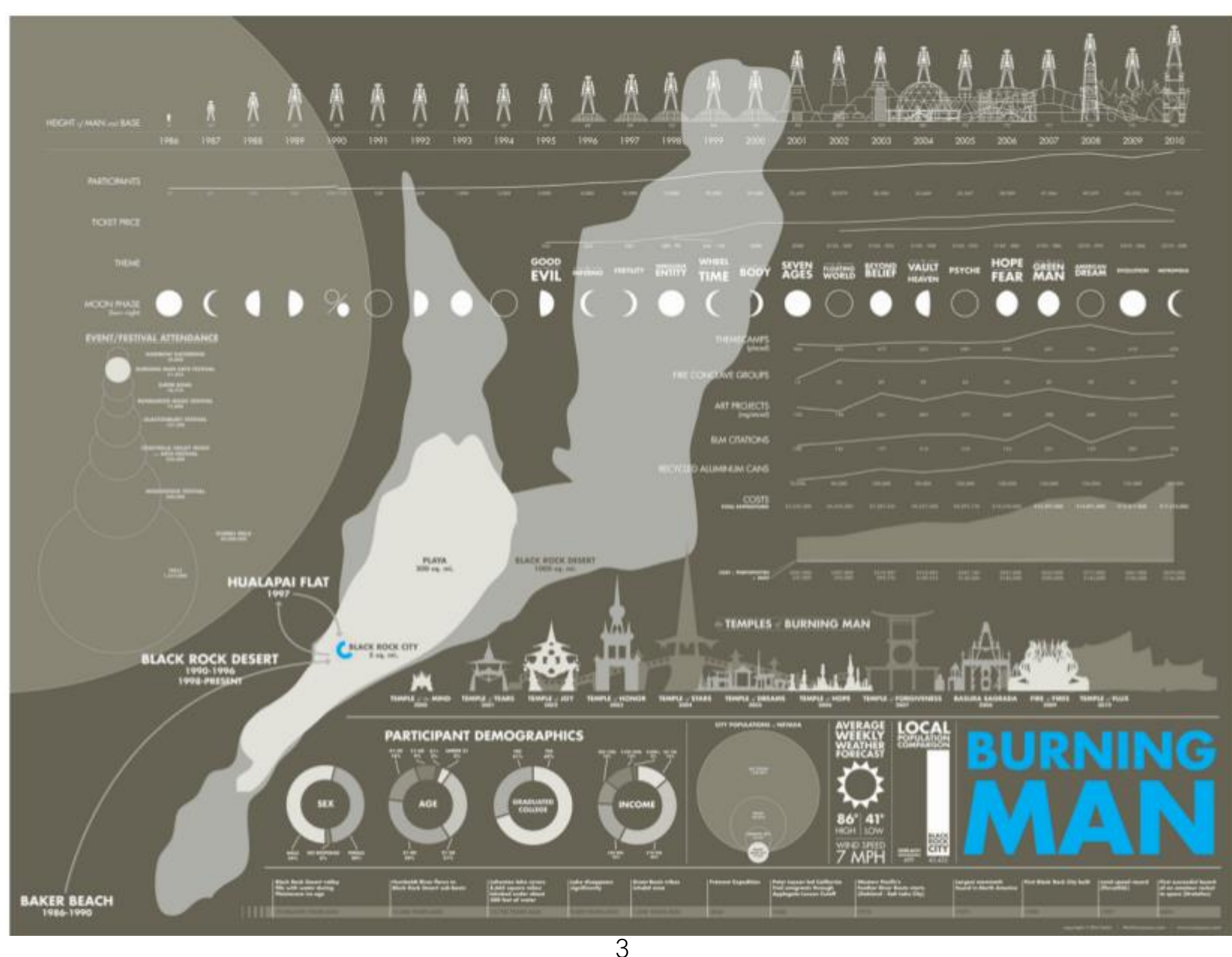

## What's the difference?

- **Infographic – Present information and tell a visual story subjective, guide audience to a conclusion**
- **Data viz – Illustrate raw values, offers objectivity**

**<https://visme.co/blog/what-is-an-infographic/> [https://killerinfographics.com/blog/data-visualization-versus](https://killerinfographics.com/blog/data-visualization-versus-infographics.html)infographics.html**

## Data Viz vs Infographics

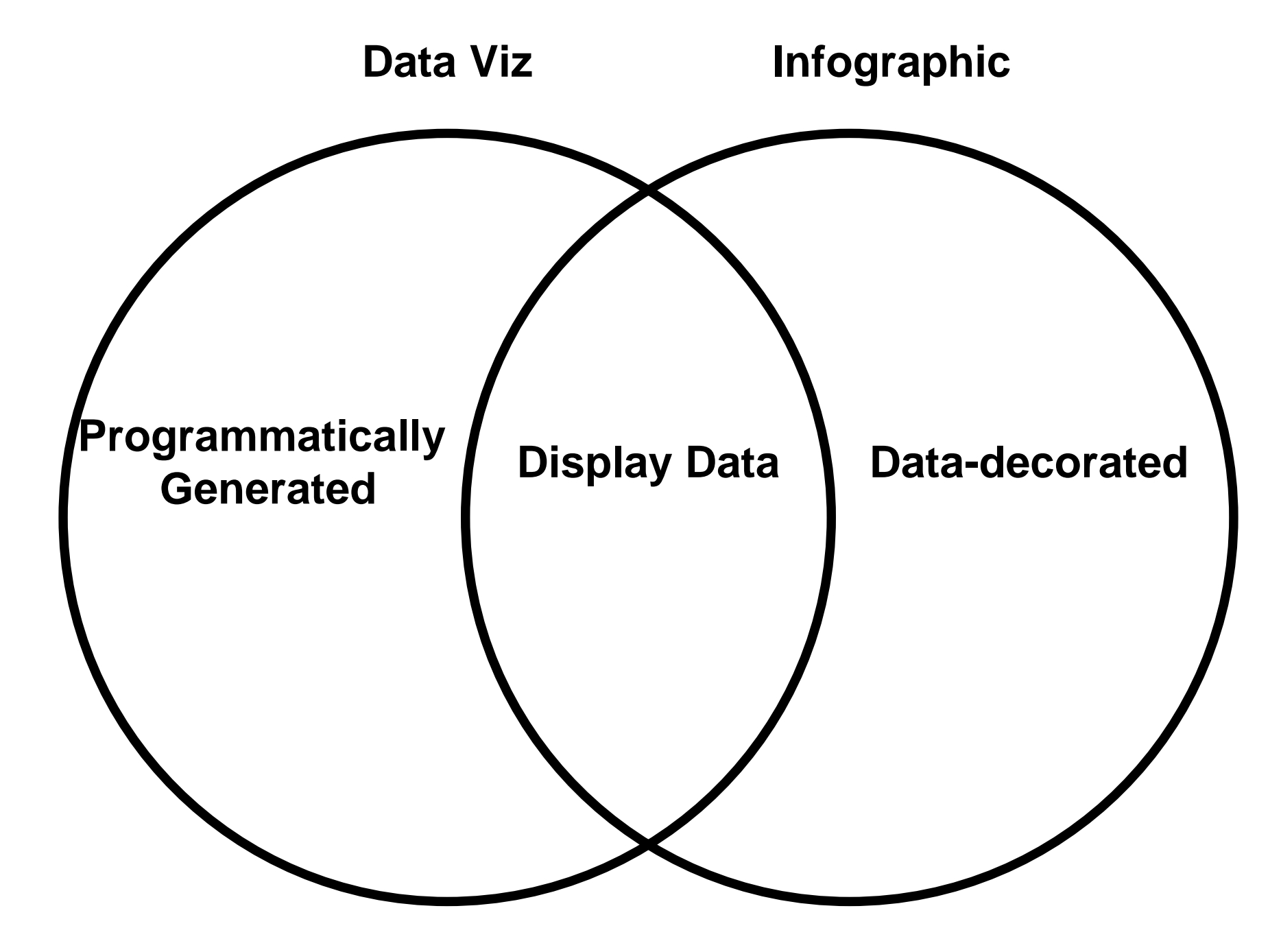

## What is Data Visualization?

- Conveying a message with images.
	- Sometimes, the message is known (explanatory).
	- Sometimes, it is not (exploratory).

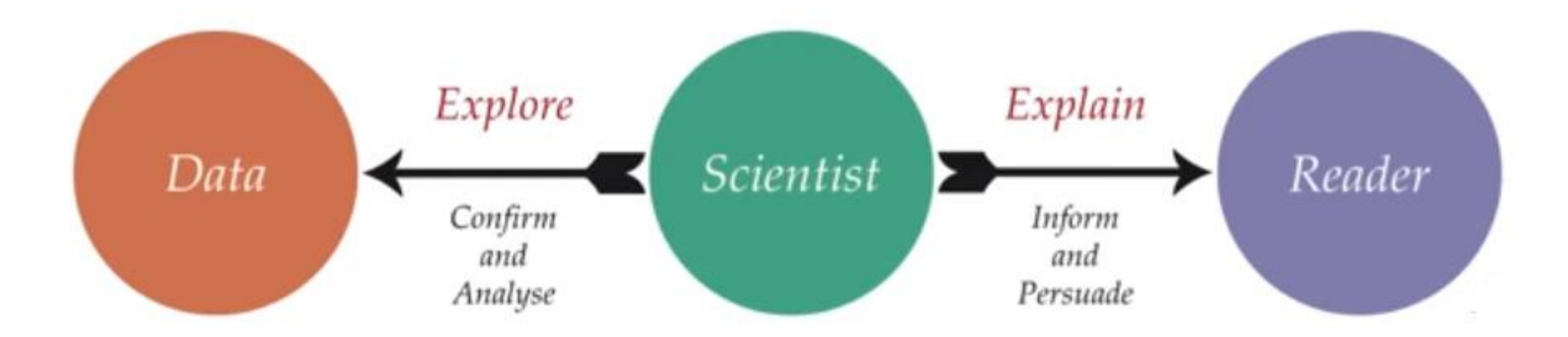

## Explanatory Visualization

- Data visualizations that are used to transmit information or a point of view from the designer to the reader.
- Typically have a specific story or information they are intended to transmit.

**Source: DDV**

# Exploratory Visualization

- Data visualizations that are used by the designer for selfinformative purposes to discover patterns, trends, or subproblems in a dataset.
- Exploratory visualizations typically don't have an alreadyknown story.

**Source: DDV**

### What is Data Visualization?

• Data visualizations should communicate data in the most effective way.

- Should communicate:
	- Quickly.
	- Accurately.
	- Expansively.

- Should communicate quickly.
	- Creating visuals can easily summarize and communicate data to other people.
	- Should communicate faster than naive representations (plain tables, plain text).
- How?
	- By distributing information across multiple channels.
		- Color
		- **Shape**
		- $\bullet$  …

• Should communicate accurately.

- Should communicate expansively.
	- Good visualizations convey tremendous amounts of information for the space they take.

#### Thinking, Planning, Executing

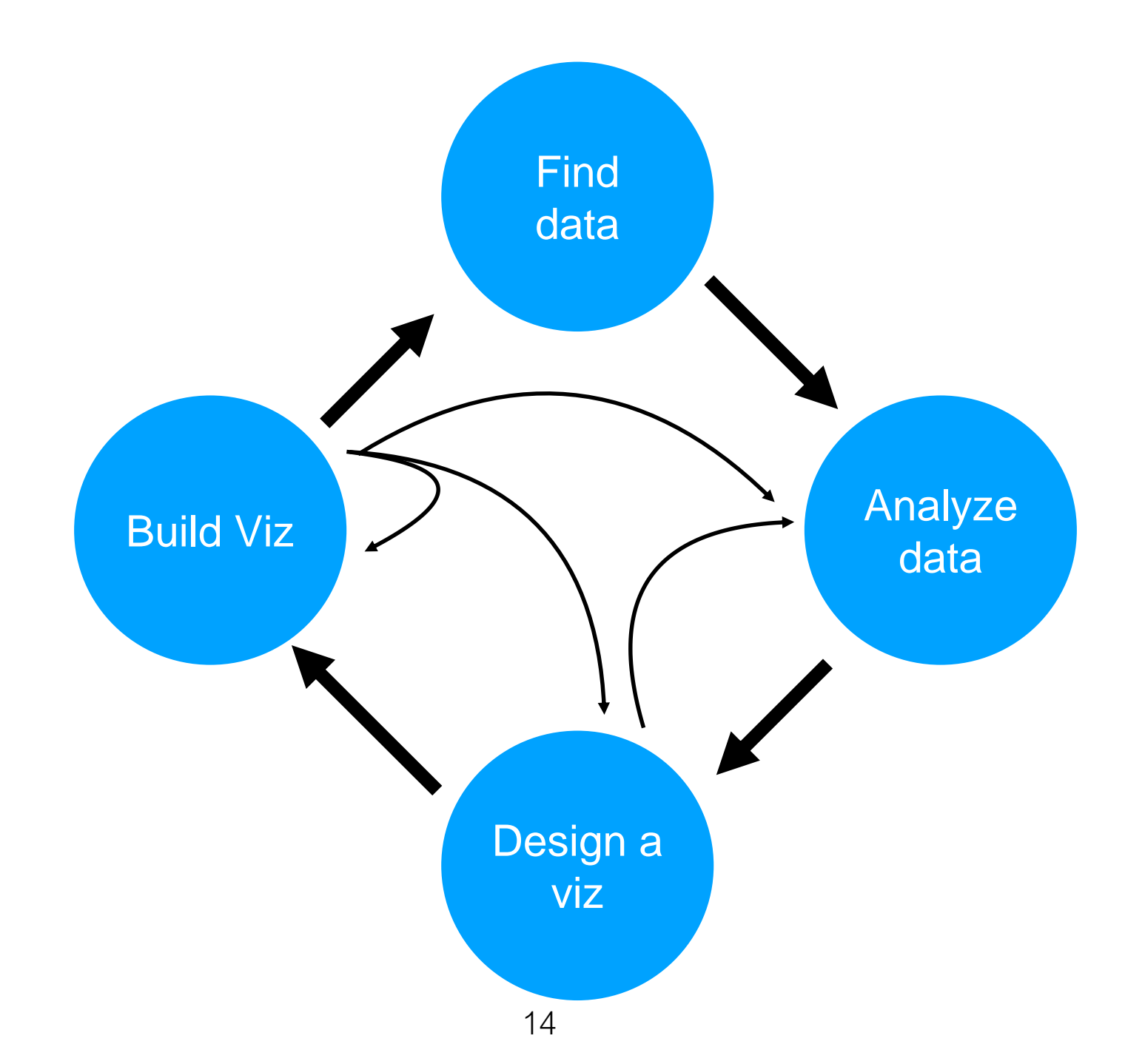

#### Thinking, Planning, Executing

- Don't reverse the order.
- Find a data set, explore it, then plan out the visualization, then code it.
- Don't find code, then find a data set to match it. Your critique will generate much more work for you than if you had done it in the proper order.

## Data Visualization Processes

#### Five Step Process: (from Braun 1998)

- Gather, Collect, or Create Data
- Formulate a Vision
- Prepare and import data into visualization software
- Design the Visualization Analysis
- Determine Final Visualization Output Requirements

## Five Step Process: Data Collection

- **Gather data**  project data is often scattered across different user computers. Use a common data repository. Scientist/engineers often reluctant to share "their" data.
- **Collect data**  Many online data sources today, such as www.data.gov, think.cs.vt.edu/corgis/, spatial/gis data, etc.
- **Create data**  Use existing modeling and simulation software or create your programs that generate data

## Five Step Process: Formulate a vision

- Identify the visualization goal
- Ideas for the computer visualization or "vision" can come from sources like:
	- **Scientific journals**
	- **Professional presentations**
	- **Web sites,** some even provide interactive visualizations
	- **Visualization tutorials**  code often provided
	- **TV or Videos**  Scientific and educational shows on PBS (e.g., NOVA) often have effective visualizations

## Five Step Process: Import Data

- If you are lucky, data is regular and nicely organized and easily imported into visualization system
- Irregular and complex data may need preprocessing or converting to get data into system.
- Common formats (cvs, dem, dlg, netcdf, etc.) often supported in packages.

## Five Step Process: Design visualization

- Code to select, manipulate, and transform data into graphic images
- May want to provide user the option to import different data sets
- Use provide libraries or create your modules to create visualization imagery
- Add information to give context titles, caption labels, color bars, etc.

## Five Step Process: Output Requirements

- **Interactive application**  flexible and robust, works with different data sets, user can interact with data.
- **Real time computer presentation**  consider size and resolution needed, need more CPU to render large images
- **Video animations**  saves on rendering time, but not interactive. Include background music when possible.
- **Web site images** (lower resolution)
- **Printed hardcopies** (higher resolution)

**<https://www.oreilly.com/library/view/visualizing-data/9780596514556/ch01.html>**

- 1. Acquire
- 2. Parse
- 3. Filter
- 4. Mine
- 5. Represent
- 6. Refine
- 7. Interact

- 1. Acquire
	- Obtain the data.
- 2. Parse
- 3. Filter
- 4. Mine
- 5. Represent
- 6. Refine
- 7. Interact

- 1. Acquire
- 2. Parse
	- Data will not always be organized ideally for visualizing it. Give your data structure by ordering it into categories.
- 3. Filter
- 4. Mine
- 5. Represent
- 6. Refine
- 7. Interact

- 1. Acquire
- 2. Parse
- 3. Filter
	- Be careful to prevent information overload, remove all but the data of interest
- 4. Mine
- 5. Represent
- 6. Refine
- 7. Interact

- 1. Acquire
- 2. Parse
- 3. Filter
- 4. Mine
	- Apply methods from statistics or data mining as a way to find patterns or meaning in the data.
- 5. Represent
- 6. Refine
- 7. Interact

- 1. Acquire
- 2. Parse
- 3. Filter
- 4. Mine
- 5. Represent
	- Choose a basic visual model to visual the data.
- 6. Refine
- 7. Interact

- 1. Acquire
- 2. Parse
- 3. Filter
- 4. Mine
- 5. Represent
	- Choose a basic visual model to visual the data.
		- Linear
		- Tabular
		- Hierarchical
		- Networked
		- Geographical
		- etc.
- 6. Refine
- 7. Interact

- 1. Acquire
- 2. Parse
- 3. Filter
- 4. Mine
- 5. Represent
- 6. Refine
	- Improve the basic representation to make it more clear and more visually engaging.
- 7. Interact

- 1. Acquire
- 2. Parse
- 3. Filter
- 4. Mine
- 5. Represent
- 6. Refine
- 7. Interact
	- Add methods for manipulating the data. Allows users to control what they see or even possibly how they see it.

## DDV's Steps of Visualizing Data

#### **Designing Data Visualizations by Julie Steele, Noah Iliinsky**

**https://www.oreilly.com/library/view/designing-data-visualizations/9781449314774/**

## DDV's Steps of Visualizin

- 1. State goals: What information need am I attempting to satisfy with this visualization? (Avoid specific content or implementation).
- 2. Decide what data is *not* needed.
- 3. Choose appropriate visual encodings.

## State Goals

- 1. What values or data dimensions are relevant in this context?
- 2. Which of these dimensions matter; matter most; matter least?
- 3. What are the key relationships that need to be communicated?
- 4. What properties or values make some individual data points more interesting than the rest?
- 5. What actions might be taken once this information need is satisfied, and what values will justify that action?

#### Determine what data is *not* needed

- You probably can't get more data.
- You can get less.

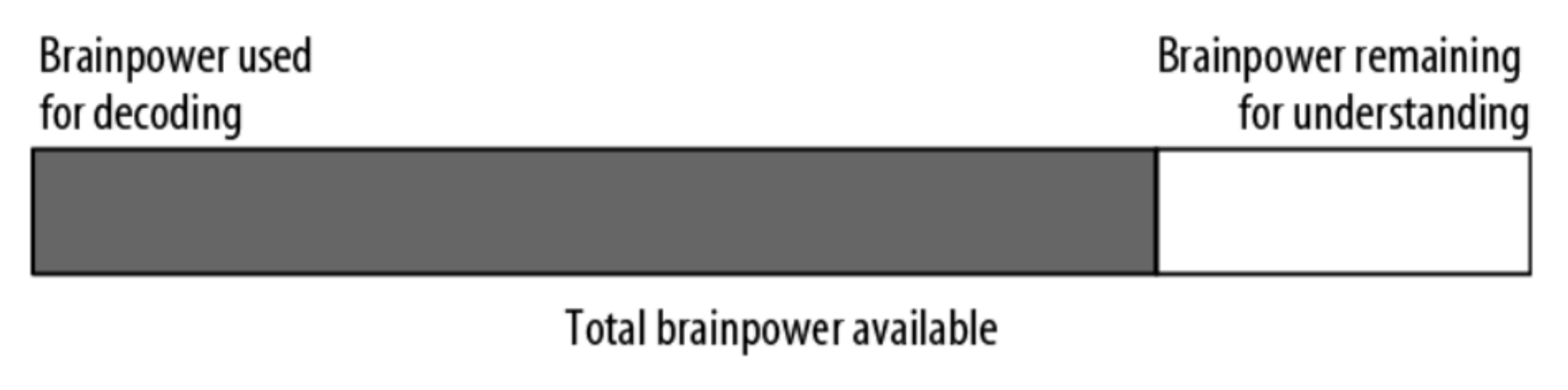

Are aspects of the data ordered? This suggests using position or line thickness, but not shape, line style, texture, or color.

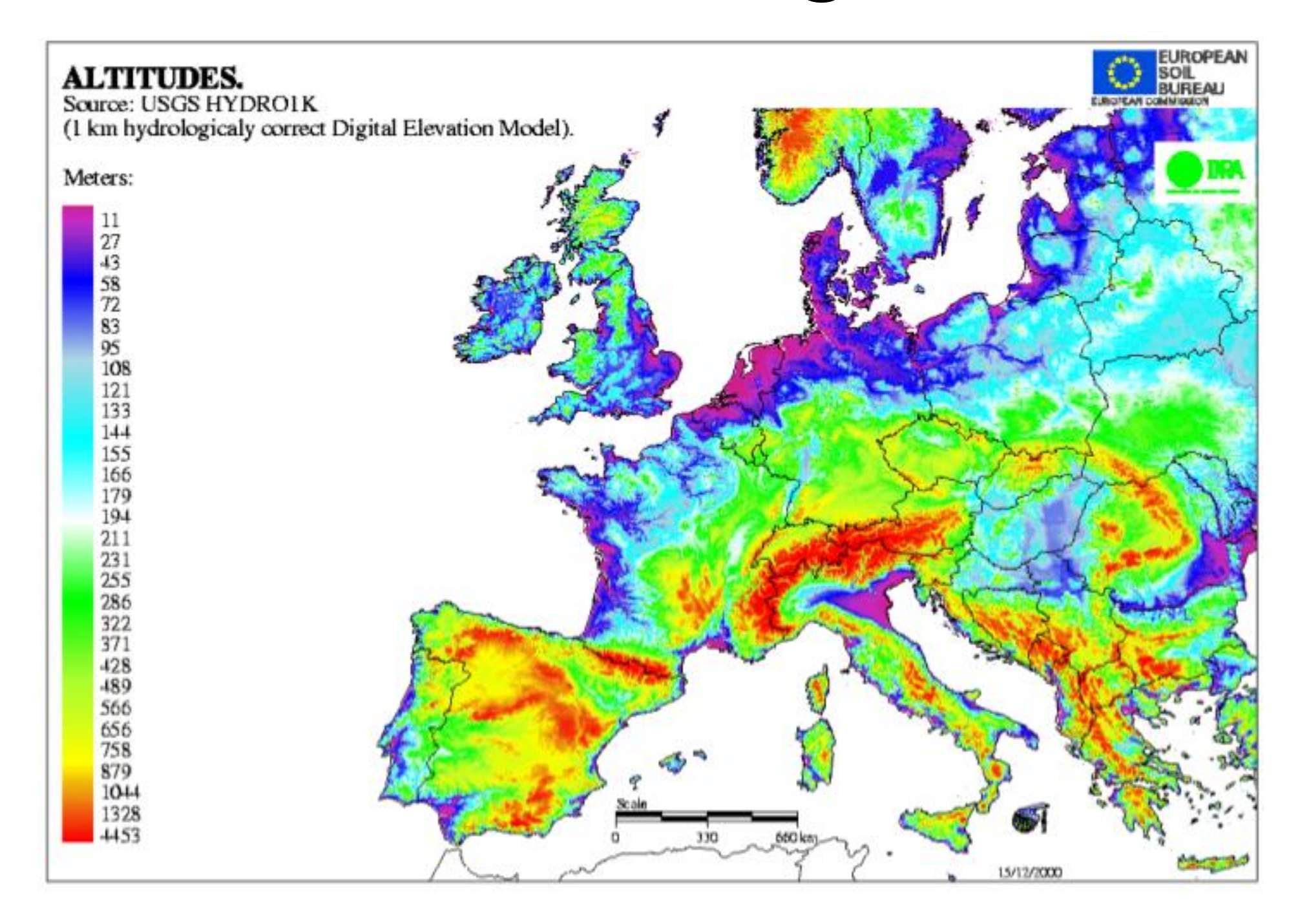

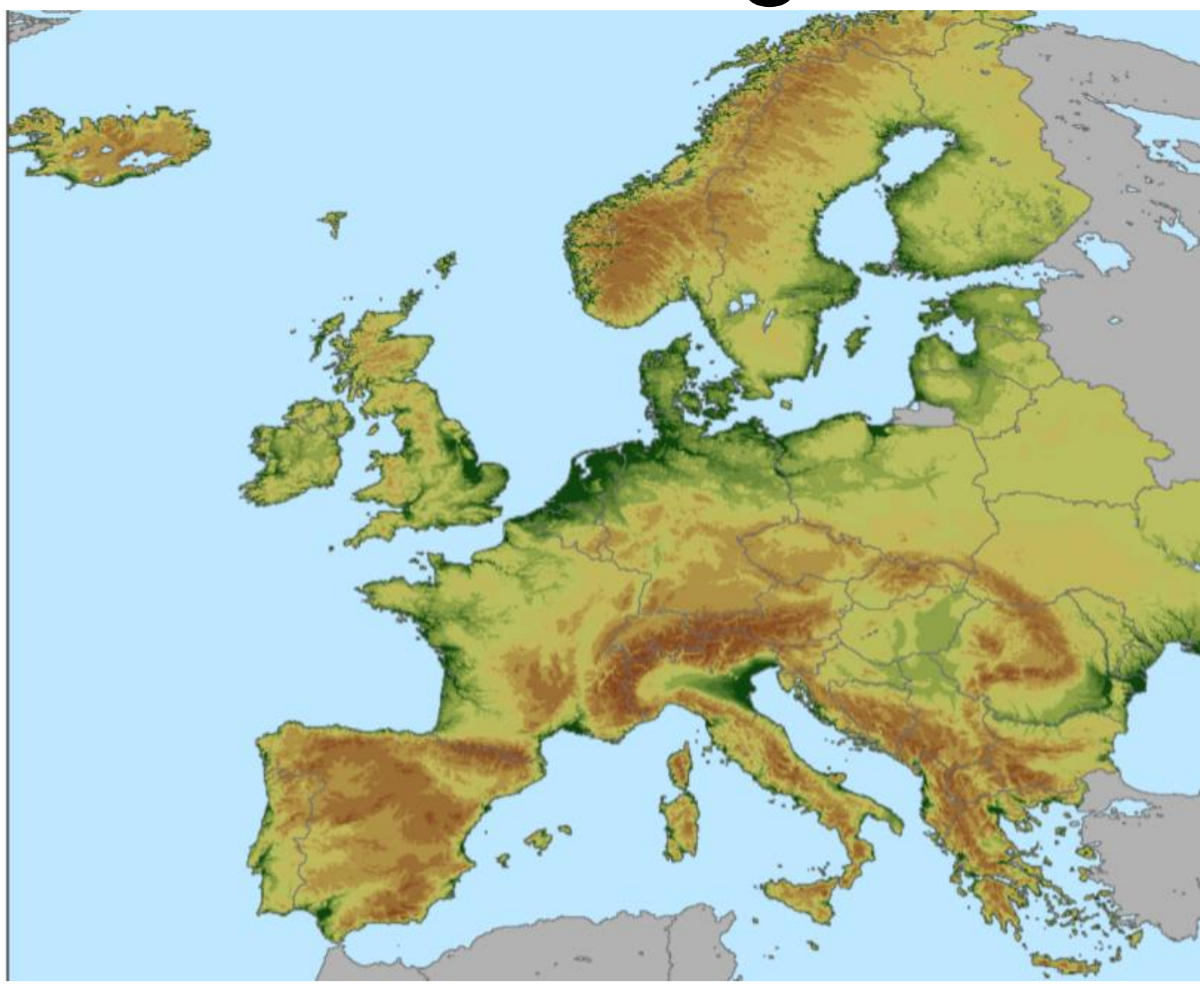

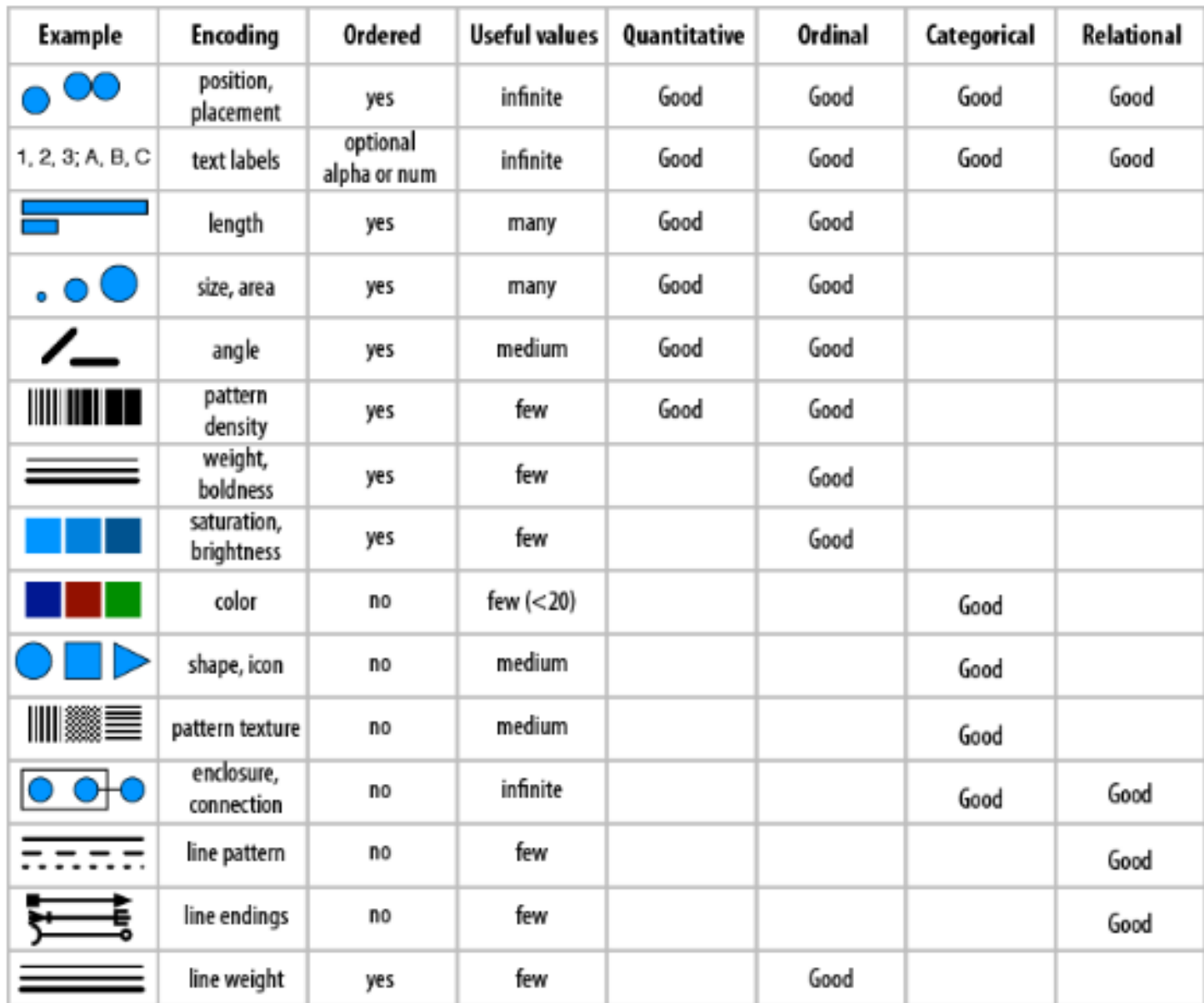

Figure 4-3. Use this table of common visual properties to help you select an appropriate encoding for your data type.

• If you have any unused visual channels, consider using them to redundantly express an already-expressed dimension.

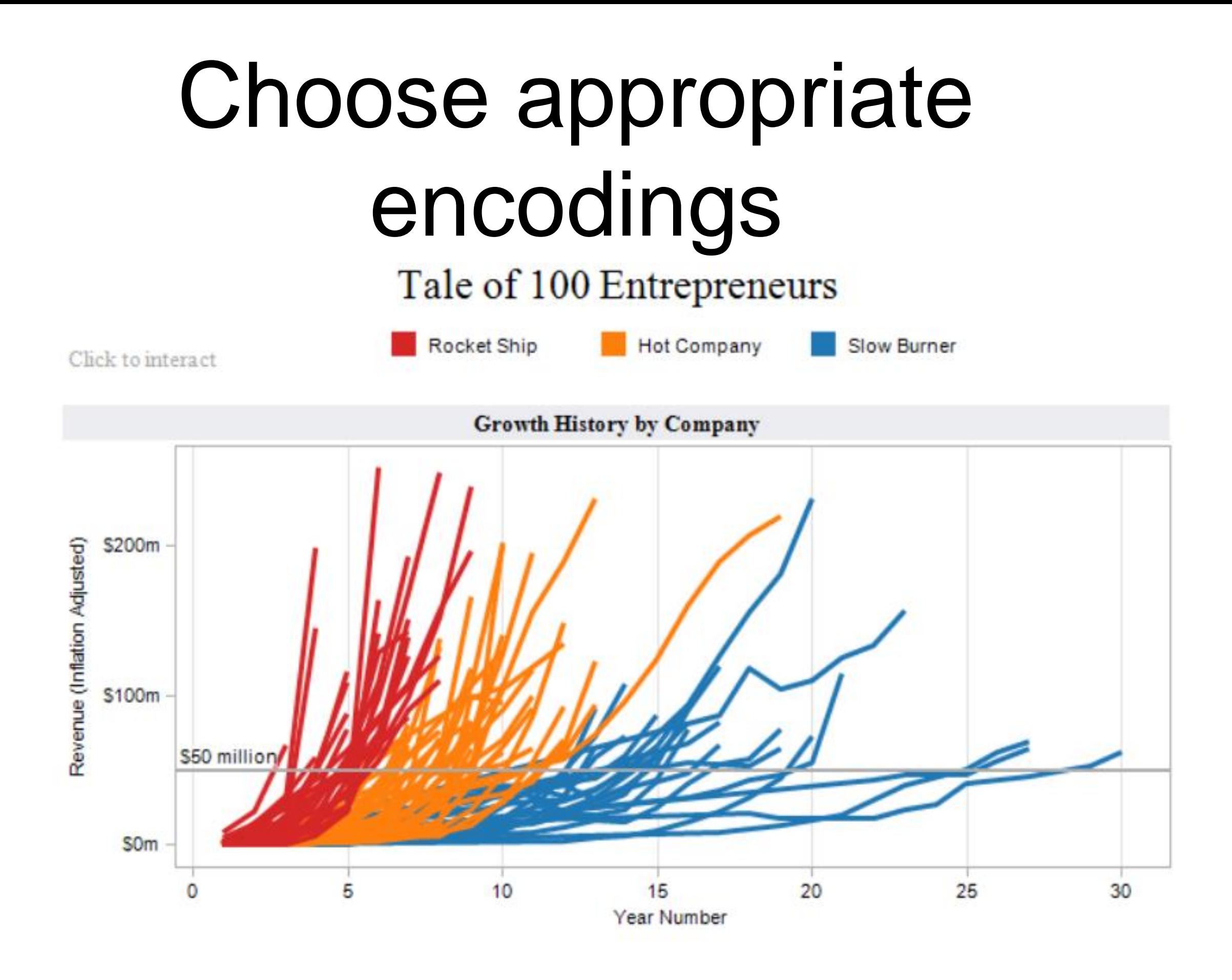